# **6 задач,** которые решает **Рабочий стол для 1С**

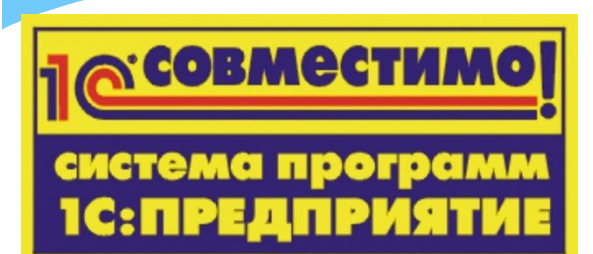

ЗАДАЧА 1: руководителям некогда искать отчет и долго его настраивать, требуется быстро увидеть самую важную, консолидированную и актуальную информацию

РЕШЕНИЕ: рабочий стол позволяет при входе в 1С автоматически вывести любые отчеты, сгруппировав их по тематикам.

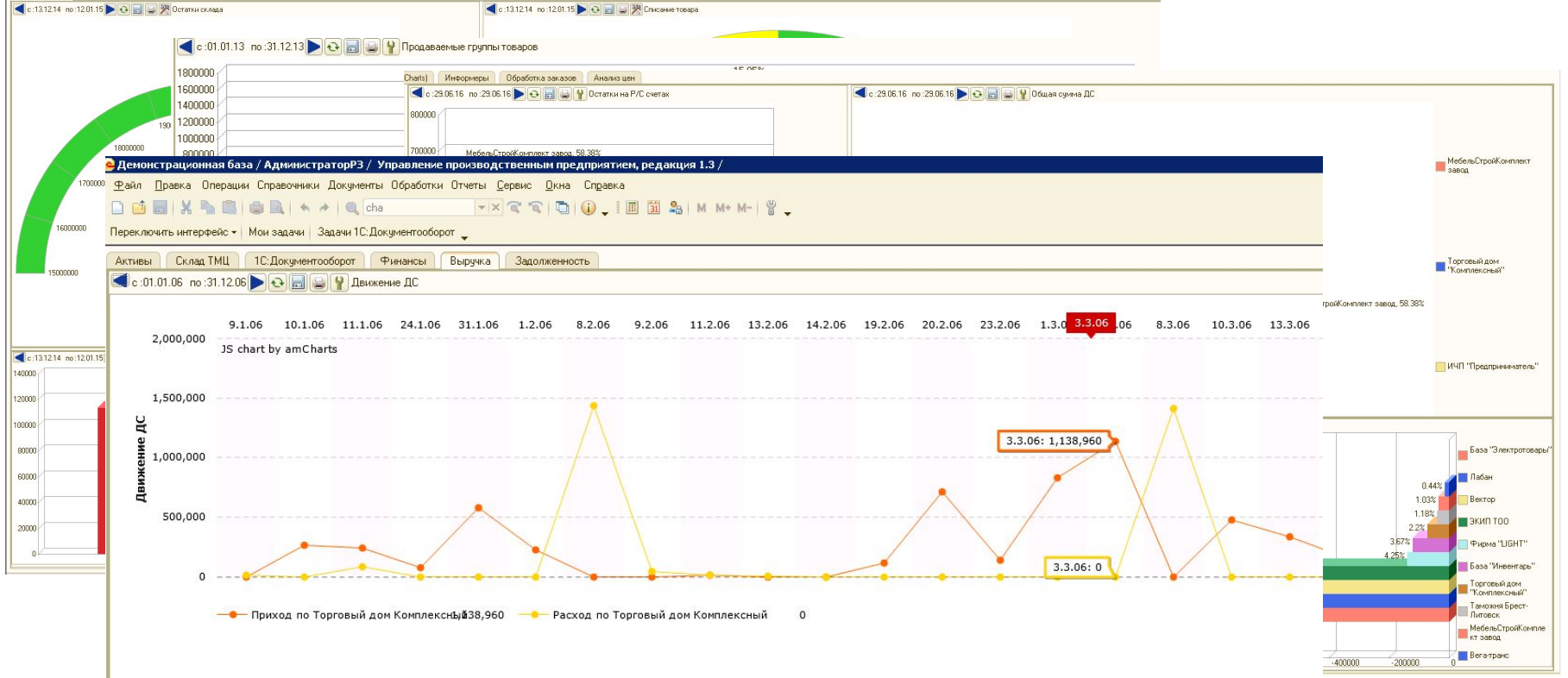

ЗАДАЧА 2: новому сотруднику тяжело ориентироваться в ворохе отчетов, документов, найти нужное. Тратится время на поиск, высок риск ошибки.

РЕШЕНИЕ: механизм шаблонов позволит стандартизировать набор используемых в компании инструментов, убрать лишнее. На рабочем столе размещаются ссылки на создание и открытие документов, справочников, OTHATOR

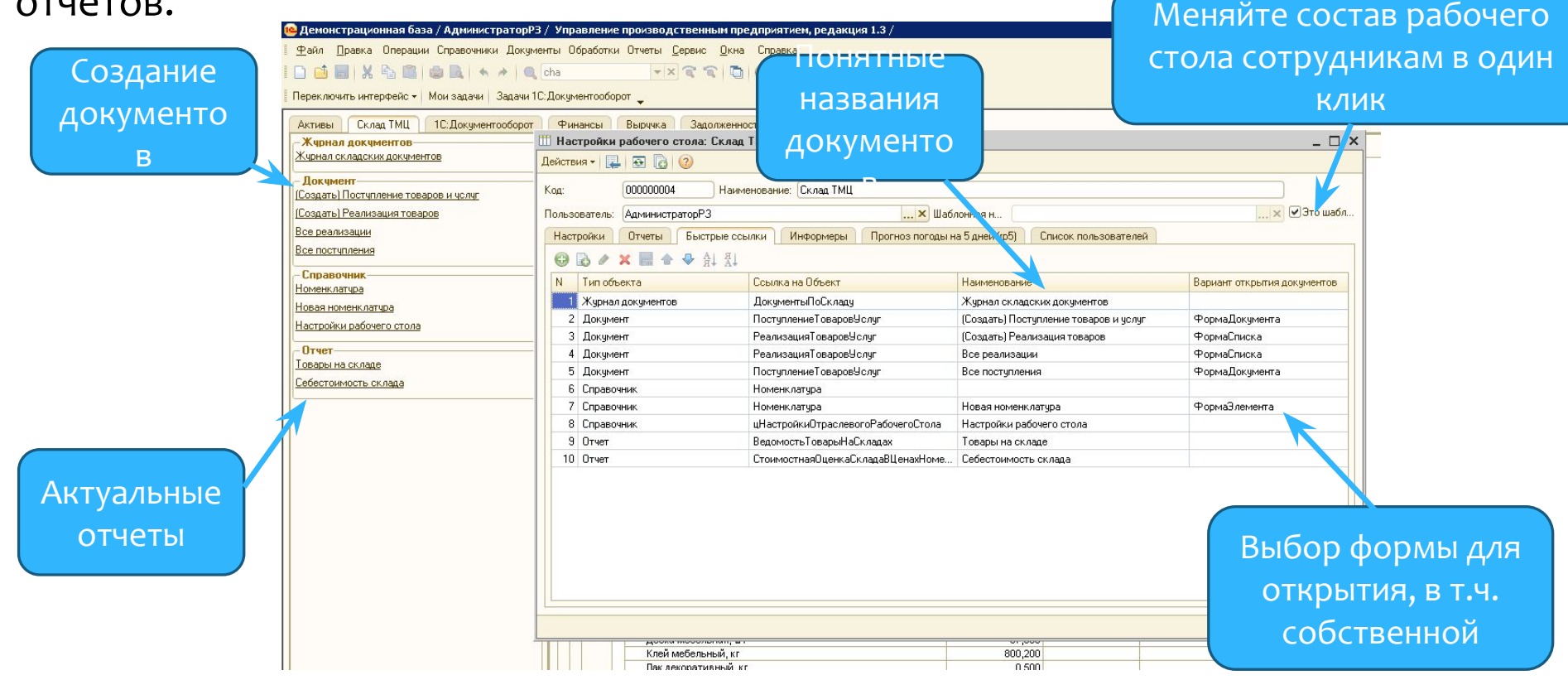

#### ЗАДАЧА 3: отсутствует механизм уведомления (индикации) об ошибках. Пример: отрицательные остатки ТМЦ на складах

 $\mathbb{H}$  . The set

#### РЕШЕНИЕ: при входе в 1С показывать отчет об ошибках. В отчете – пусто, **ЗНАЧИТ ОШИбок нет**

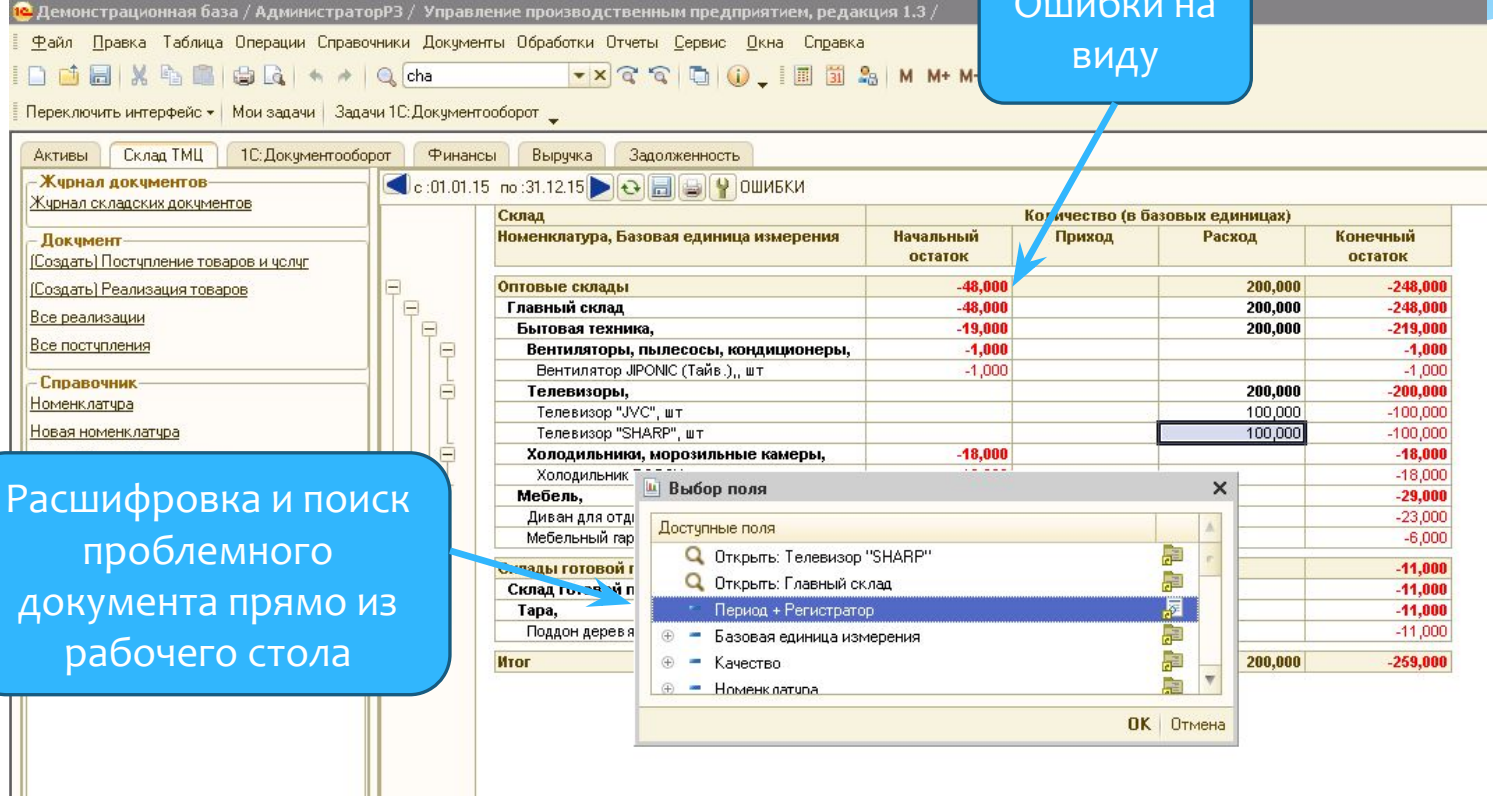

#### ЗАДАЧА 4: сравнивать информацию из нескольких отчетов не удобно, окна перекрывают друг друга.

## РЕШЕНИЕ: вывести параллельно несколько табличных отчетов,

зафиксировать строки и колонки.

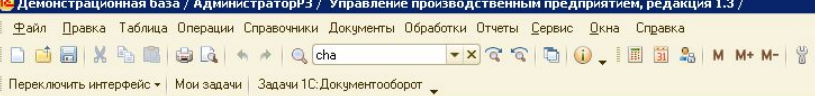

 $R = 7.00$ 

Фиксация заголовков

ечный

1,000  $-100,000$  $-100,000$ 5,000 64,000 11,000  $-18,000$ 10,000 1736,000 28,000 64 484,000 35 582,000 15,200 71 602,000 4 180,000 178 678,400

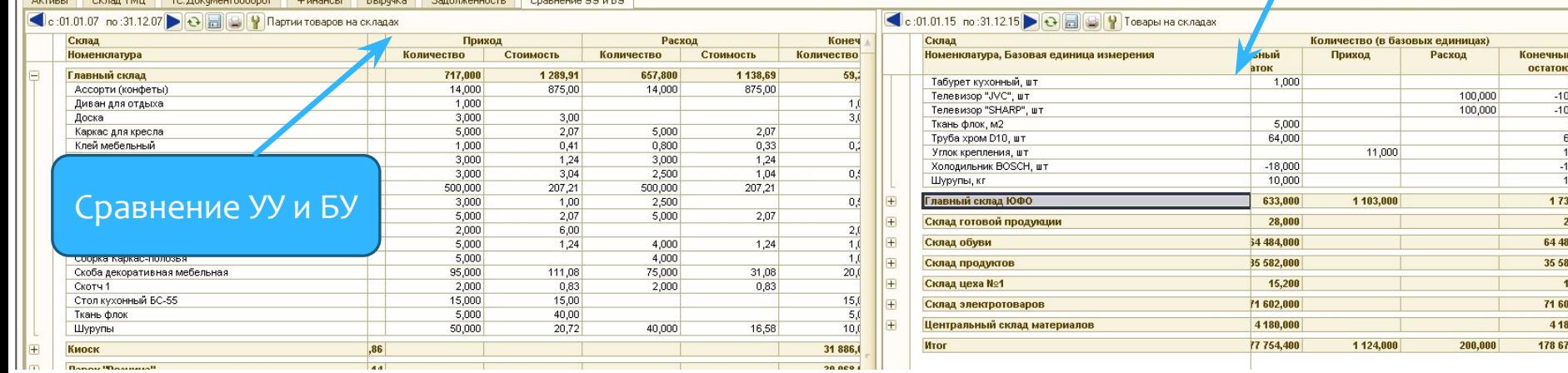

ЗАДАЧА 5: информировать сотрудников о результатах работы, успехах, проблемах и достигнутых целей.

РЕШЕНИЕ: вывести на экран отчеты с показателями KPI, установить автоматическое обновление данных по времени.

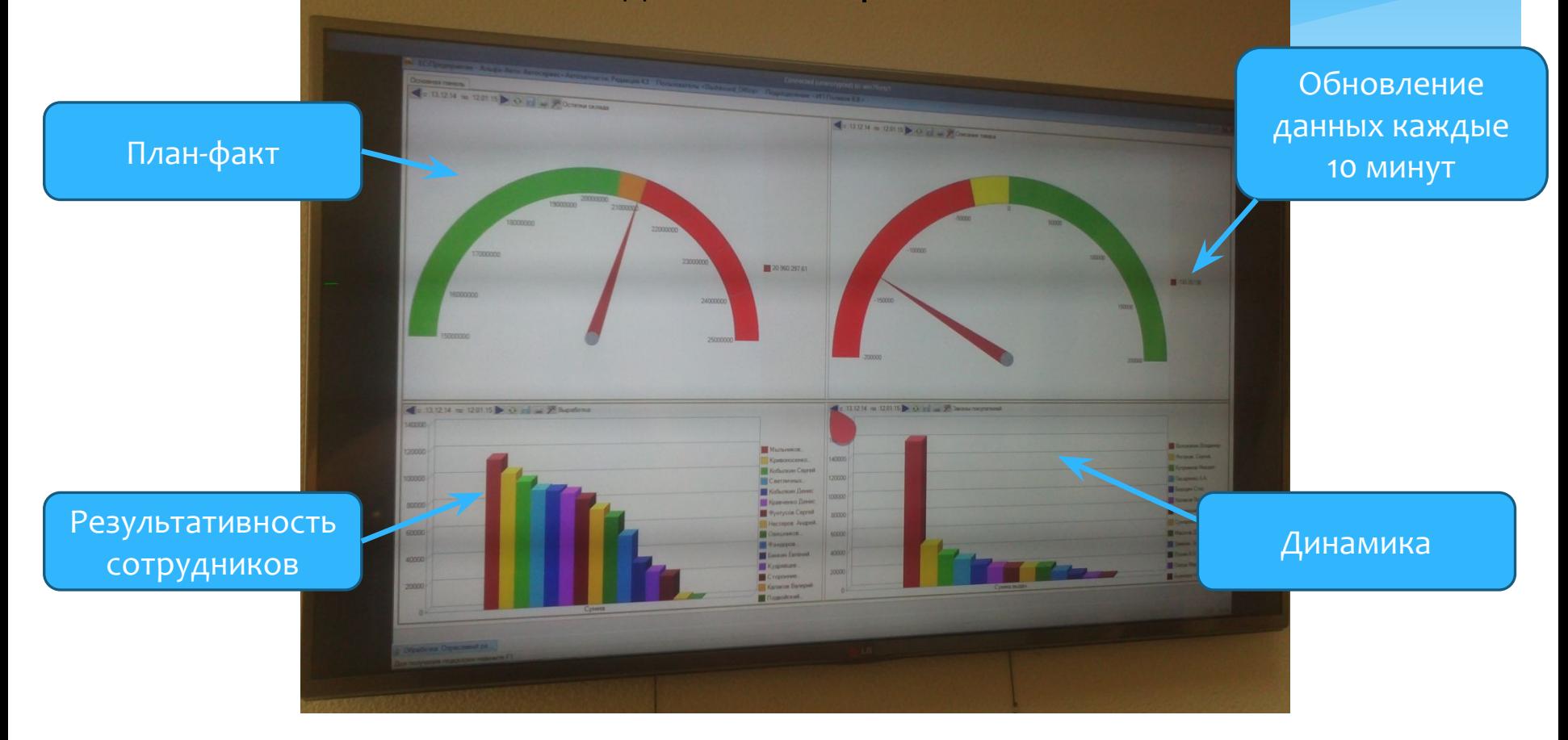

### ЗАДАЧА 6: руководителю необходимо всегда быть в курсе состояния дел, но под рукой только планшет.

#### РЕШЕНИЕ: рабочий стол позволяет выводить отчеты в Web-браузере.

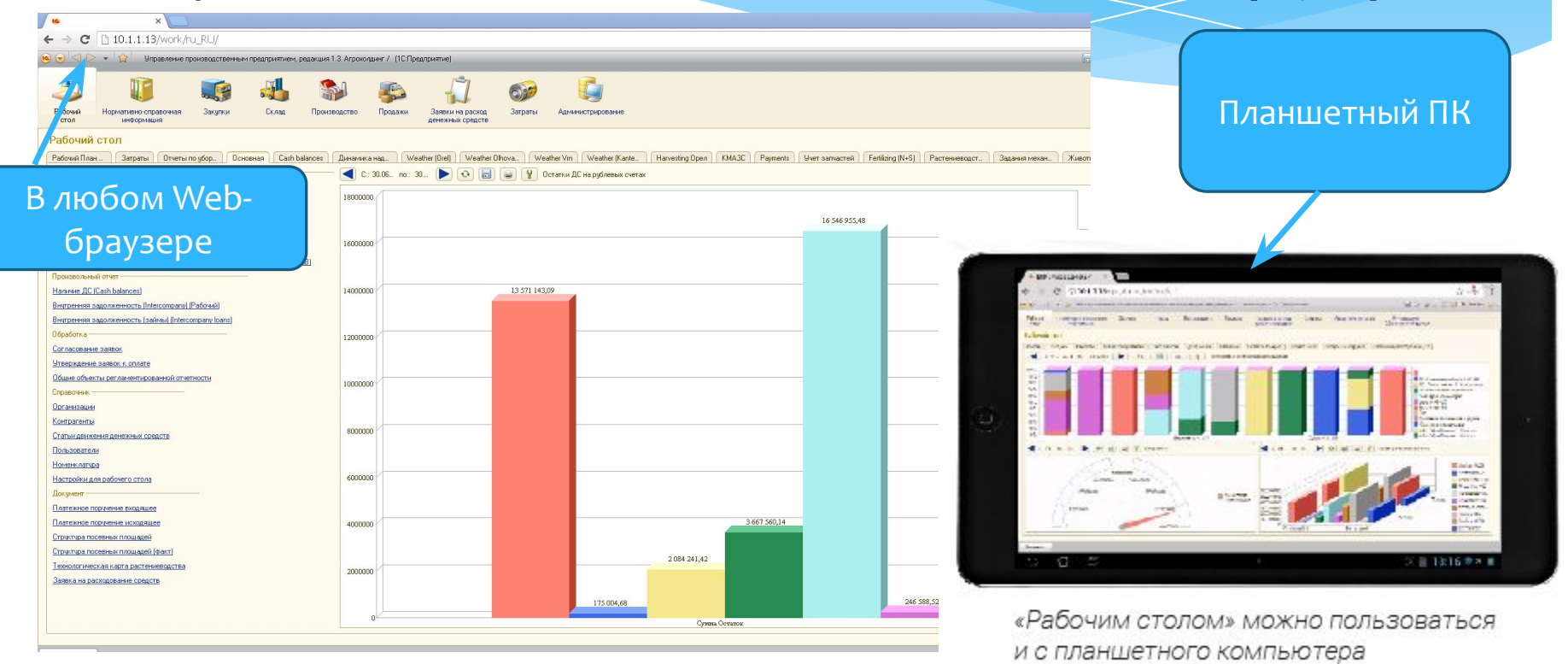

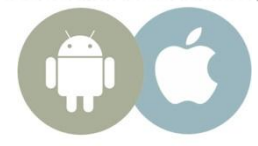

### **Совместимо:**

#### Рабочий стол для 1С, **ред. 1.0**

1С:Управление производственным предприятием 1.3 **+ отраслевые решения** 

- \* 1С:Комплексная автоматизация 1.1
- 1С:Управление торговлей 10.3
- 1С-Рарус: Альфа-Авто ред.4
- $*$   $n \tau.A$ .

#### Рабочий стол для 1С, **ред. 2.0**

- 1С:ERP Управление предприятием 2 **+ отраслевые решения**
- 1С:Комплексная автоматизация 2.0
- \* 1С:Управление торговлей ред. 11
- \* 1С:Бухгалтерия предприятия 3.0
- $*$  1С:Управление холдингом 1.2
- $*$   $M$  T. $A$ .

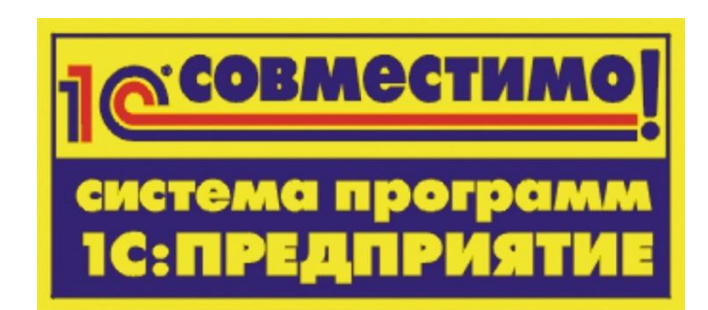